# DATA MINING TUTORIAL

Introduction to Python Libraries

## thon

- In the last few years there is an increasing community that creates Data Mining tools in Python
	- There are also tools in other languages but we will use Python whenever we can for a common point of reference.
- There are tons of resources online for Python.
- For an introduction you can also look at the slides of the [Introduction to Programming c](http://ecourse.uoi.gr/course/view.php?id=489)ourse by prof. N. Mamoulis
- I assume you have installed Python to your laptop by now.

#### Anaconda

- Installing libraries in Python can be complicated, so you should download the Anaconda Scientific Python distribution which will install most of the libraries that we will use.
	- Use Python 3.0
- Installing Anaconda installs a lot of libraries and also:
	- Anaconda Navigator
	- Jupyter Notebook: An interactive web-based interface for running python.
	- Anaconda Powershell: terminal for running commands

#### Anaconda

- Installing Anaconda will also install Jupyter Notebook,
- It is very convenient for loading and experimenting with data
- We will use it in our examples, and it is recommended for the assignments as well.

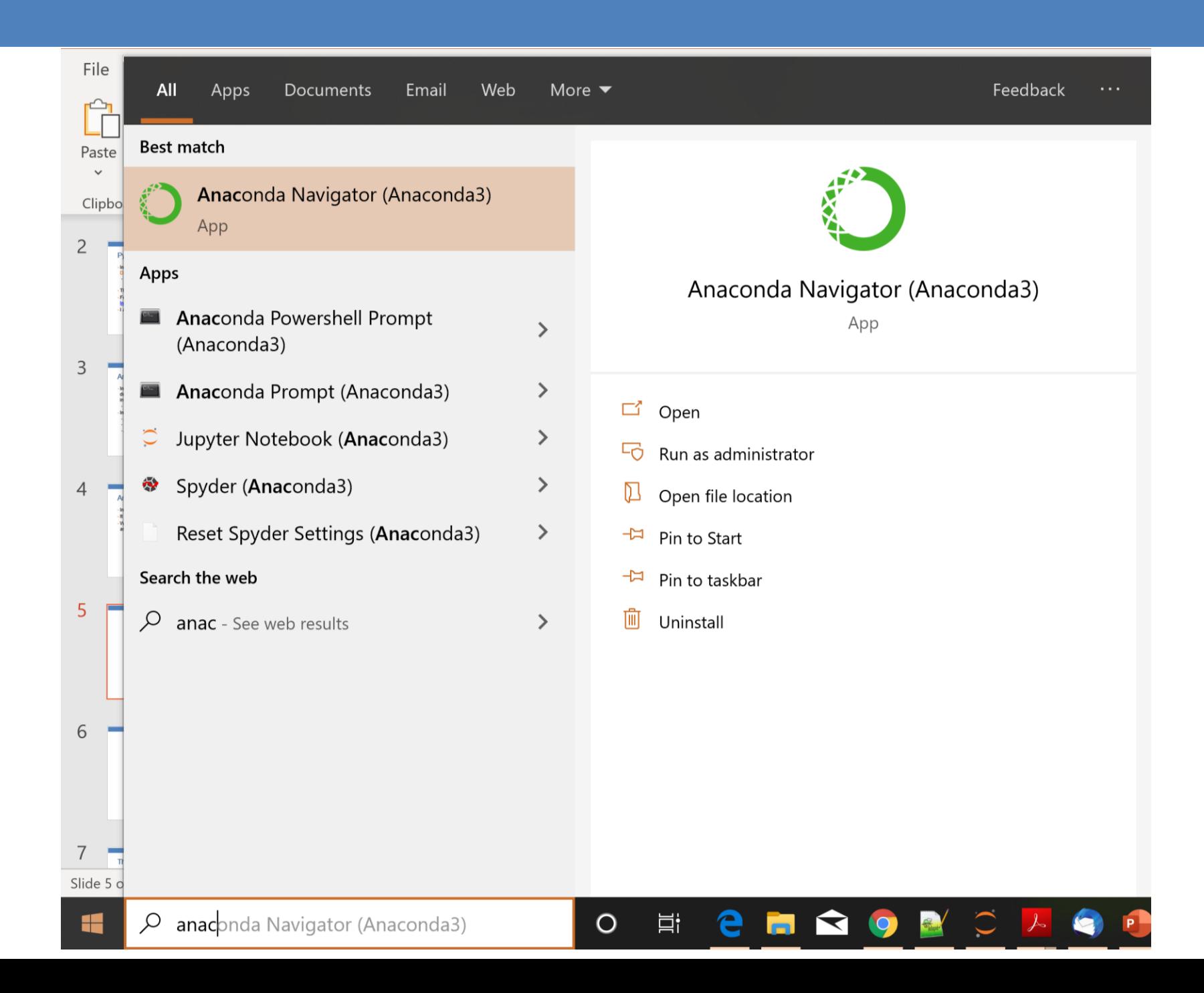

#### The Anaconda Navigator

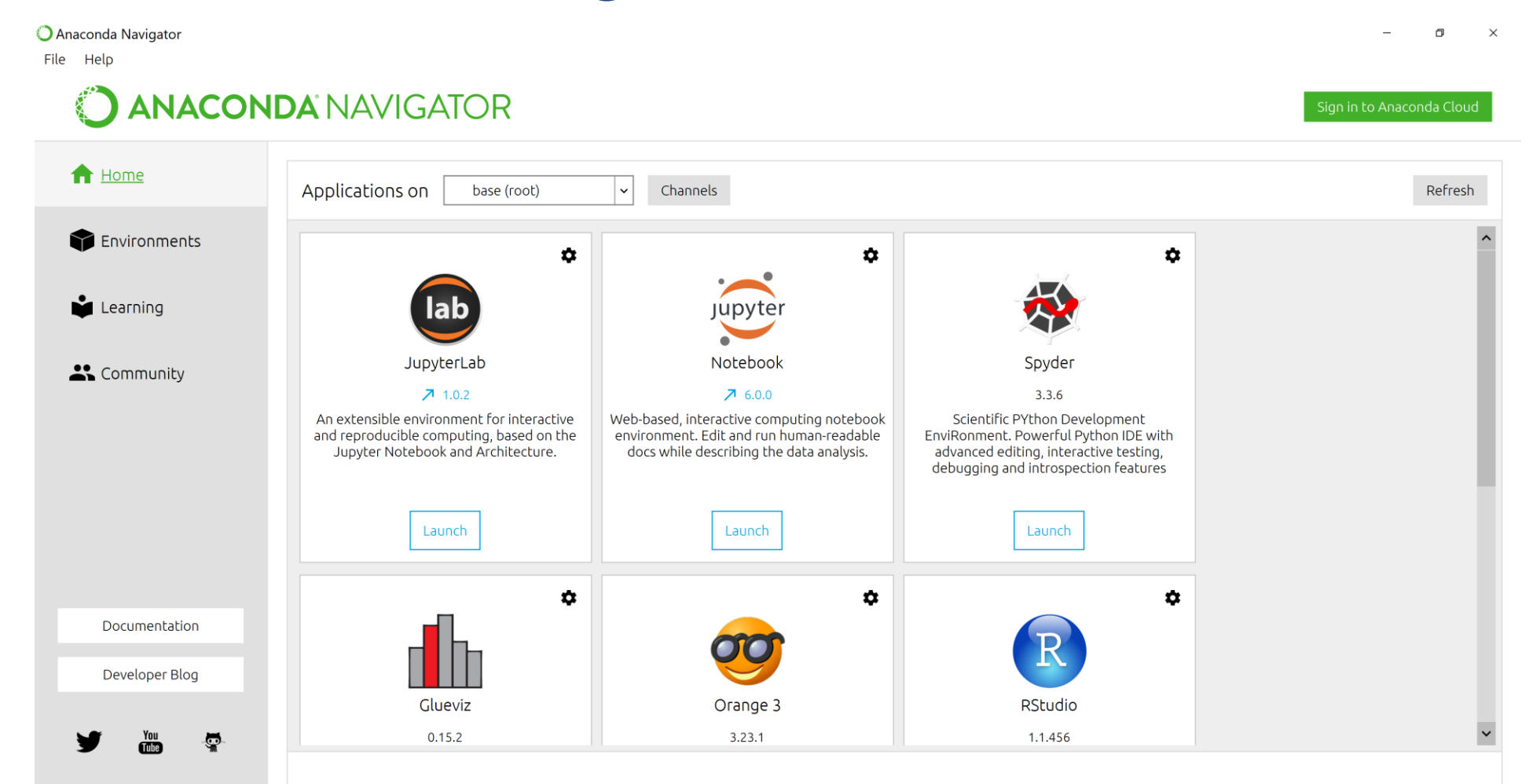

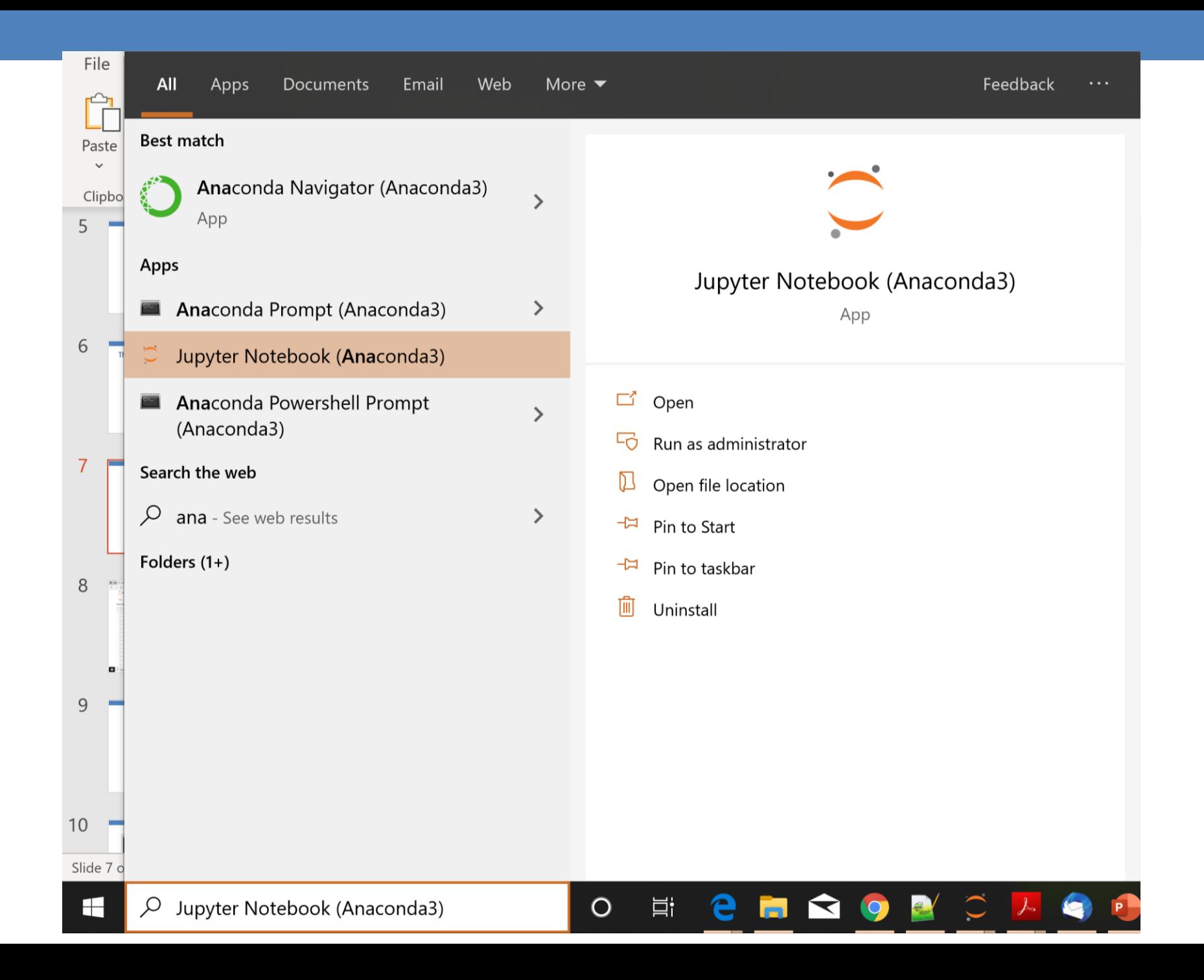

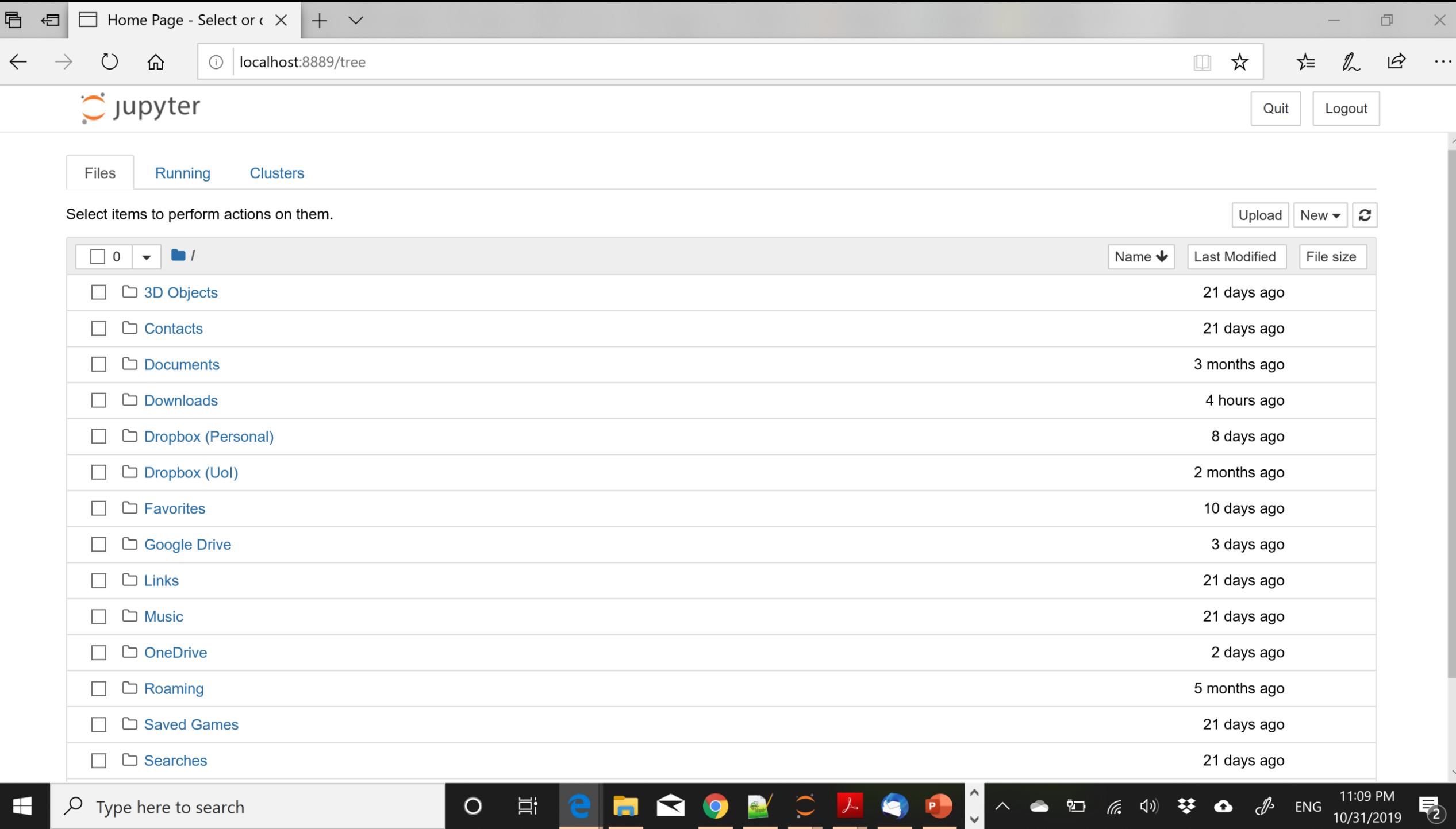

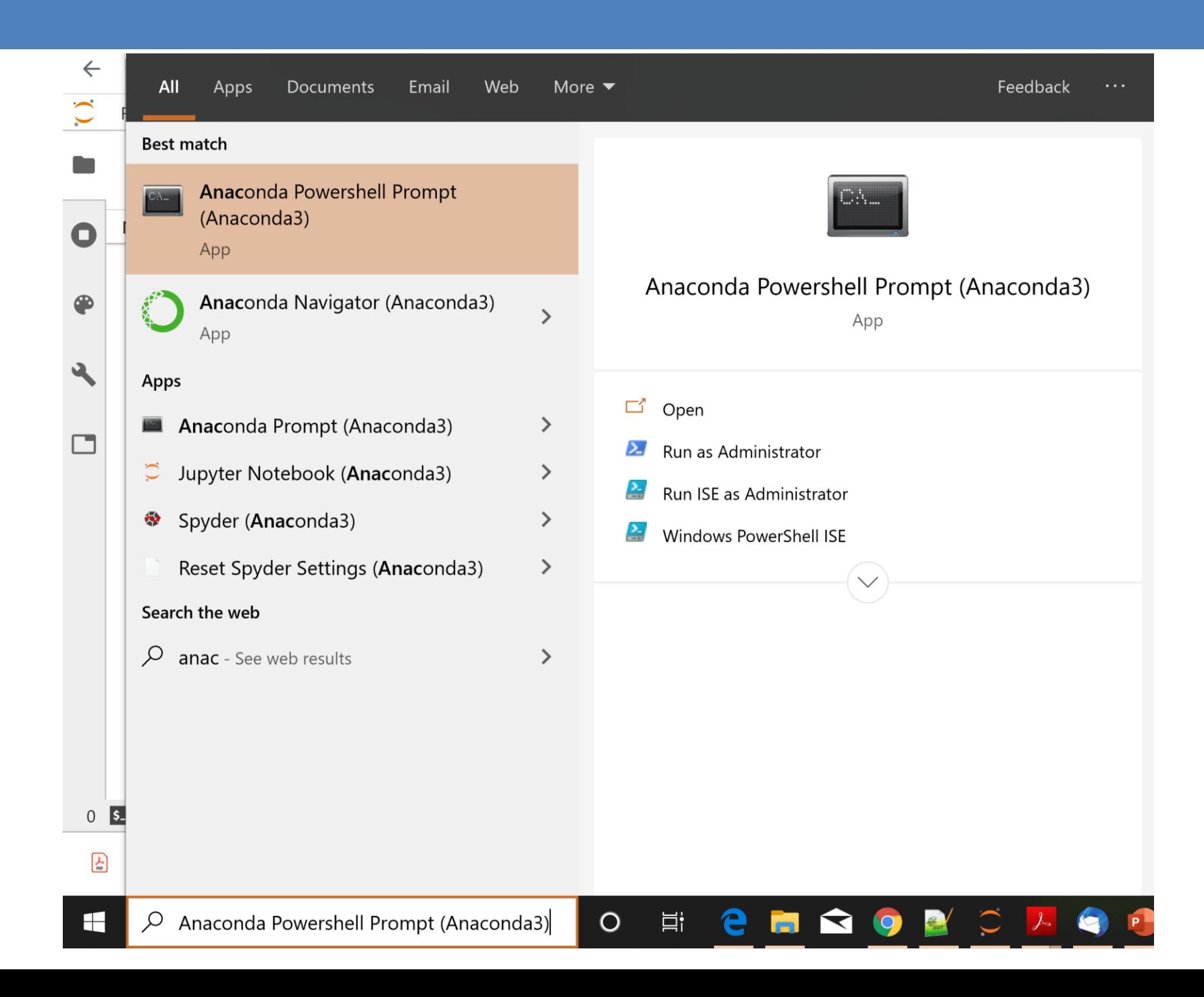

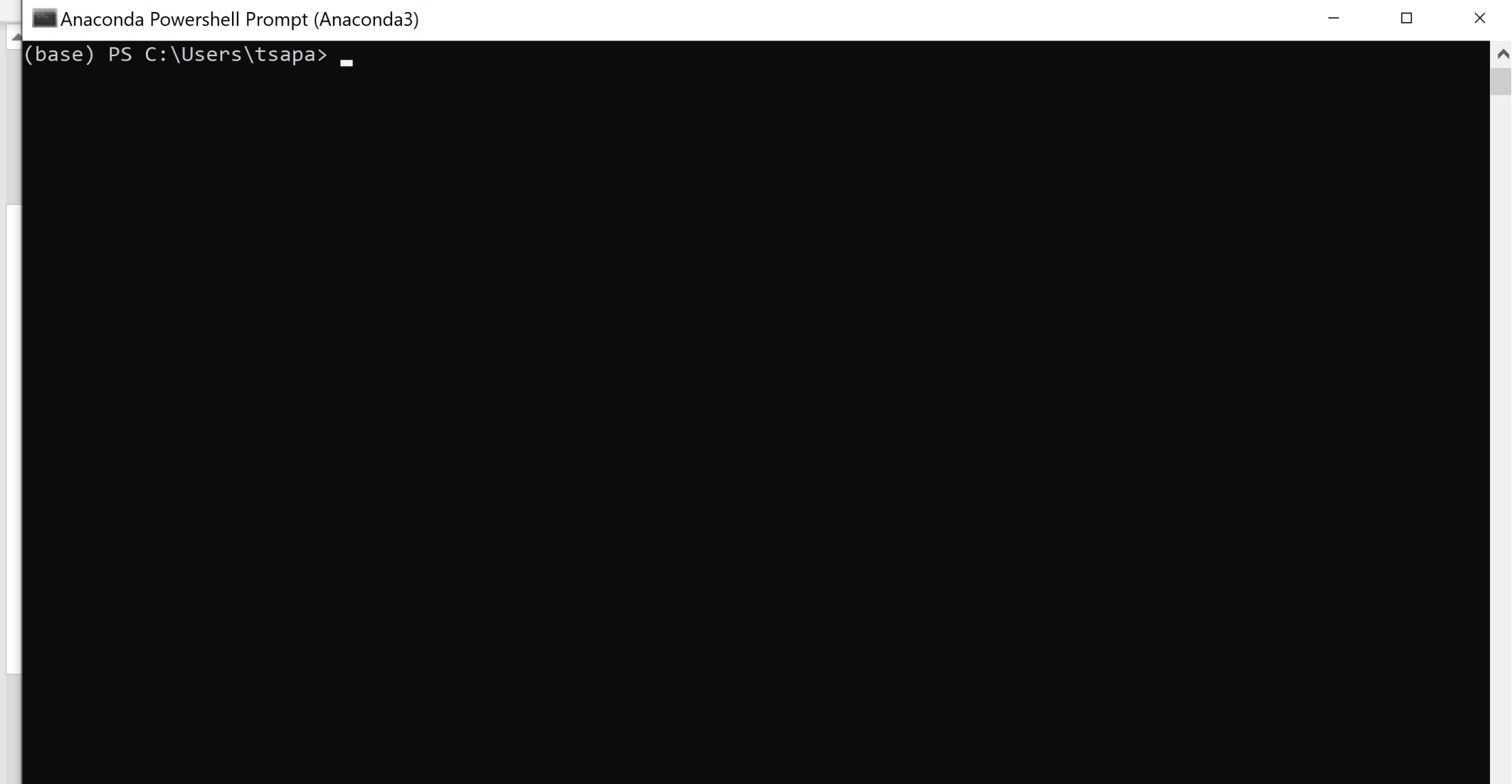

### Installing Packages

• You can install packages from the Anaconda terminal using the command:

➢conda install <name of package>

• For example, [Seaborn](http://stanford.edu/~mwaskom/software/seaborn/index.html) is a package for Statistical Data Visualization.

➢conda install seaborn

• **[panda-datareader](https://pypi.python.org/pypi/pandas-datareader)** is a package for loading online datasets.

➢conda install pandas-datareader

### Changing the notebook default directory

• From the Anaconda terminal type the command:

➢jupyter notebook --generate-config

• This will generate .jupiter/jupyter notebook config.py file under your home directory.

#### • Find, un-comment and modify the line

# c.NotebookApp.notebook  $dir = '$  in the config file to point to the desired directory

#### Pandas

- Python Data Analysis Library
	- A library for data analysis of (mostly) tabular data
	- Gives capabilities similar to Excel and SQL but also with some of the Matlab and R capabilities for data matrix manipulation.
- In this class we will cover:
	- [Data structures](http://pandas.pydata.org/pandas-docs/stable/dsintro.html#dsintro)
	- Basic operations
	- [Plotting](http://pandas.pydata.org/pandas-docs/stable/visualization.html)
- The full documentation [here](http://pandas.pydata.org/pandas-docs/stable/). The short version [here.](http://pandas.pydata.org/pandas-docs/stable/10min.html)